MPICH BoF at SC, Nov 12–17, 2023, Denver, Co.

#### **MPI AND MPICH USE I**

Junchao Zhang (jczhang@anl.gov)

Mathematics and Computer Science Argonne National Laboratory Nov. 15, 2023

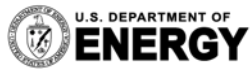

U.S. DEPARTMENT OF Argonne National Laboratory is a<br> **ENERGY** U.S. Department of Energy laboratory<br>
managed by UChicago Argonne, LLC.

#### **What is PETSc?**

- The *Portable, Extensible Toolkit for Scientific Computation* (https://petsc.org) is a popular math library for scalable solution of scientific applications modeled by partial differential equations (PDEs)
	- Matrix, vectors, preconditioners, linear solvers, non-linear solvers, optimizers, etc
- Written in C, but has C, Fortran, Python and Rust (WIP) bindings
	- Python and Rust MPI bindings are driven by PETSc contributors
- Runs on Linux, Mac and Windows (Intel or MS MPI) from laptops to exascale machines
- Supports Nvidia, AMD and Intel GPUs with GPU-aware MPI or not
	- -use\_gpu\_aware\_mpi <bool>

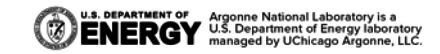

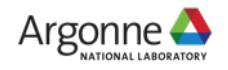

#### **Overall MPI Use in PETSc**

- Users do not need MPI if they only use PETSc sequentially
	- ./configure –-with-mpi=0
	- petsc will use its fake single-process MPI (mpiuni) to provide MPI APIs
- /configure --with-cc=mpicc --with-cxx=mpicxx ...
- /configure --with-cc=gcc --with-cxx=g++ --download-mpich ...
- Requires minimal MPI-2.1 support, and could lower it to MPI-2.0 (1997) if users really can not make it
- Supports MPI-4.0 large count (--with-64-bit-indices)
- § Does not use MPI derived data types much, for mainly dealing with sparse data

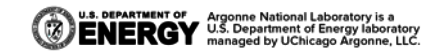

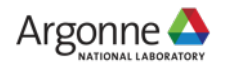

# **(Key) MPI Use in PETSc (cont.)**

- § *Repeated, split-phased* sparse neighborhood communication in Krylov solvers
	- Default uses *persistent* MPI\_Send/Recv (-sf\_type basic)
	- Support MPI nonblocking or *persistent* neighborhood (neighbor\_alltoallv)
		- -sf type neighbor -sf neighbor persistent <bool>
	- Support MPI one-sided with various window flavors and sync mechanisms (but yet show an advantage over two-sided)
		- -sf type window -sf window flavor <create|dynamic| allocate> -sf window sync <fence|active|lock>
- MPI Allreduce() in VecNorm / VecDot (*O(1*)) or in building two-sided information from one-sided (*O(P)*)
- MPI lallreduce() in pipelined CG solver  $(-ksp-type piece)$
- MPI Ibarrier() with -buildtwosided ibarrier\*
	- Less reliable than allreduce, always run into error at large scale

\*Hoefler, Siebert and Lumsdaine, The MPI\_Ibarrier implementation uses the algorithm in Scalable communication protocols for dynamic sparse data exchange, 2010

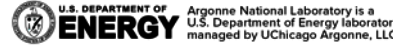

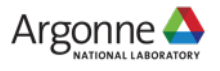

#### **MPICH Use in PETSc**

- MPICH is recommended by PETSc for users needing valgrind
- /configure --with-cc=gcc --with-cxx=g++ --with-cuda -download-mpich
	- Lastet MPICH will be automatically downloaded and configured with GPU support
	- MPICH extensions will be auto-detected and macros will be set up for use in PETSc code
		- PETSC HAVE MPIX STREAM (for petsc to use stream-aware MPI) --sf use stream aware mpi <bool> (experimental)
		- PETSC HAVE MPIX THREADCOMM

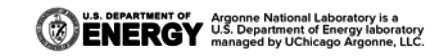

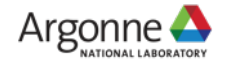

#### **The "PETSc + OpenMP" Problem**

- PETSc uses the flat-MPI model (i.e., no OpenMP for multicore parallelism) – After failed attempt to adopt OpenMP in PETSc a decade ago
- The approach works well except when some OpenMP-only codes want to use **PETSc** 
	- To leverage the tons of solvers and algorithms within PETSc
	- It would be formidable for one to re-implement those solvers in OpenMP

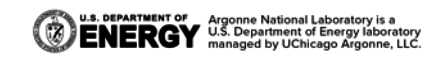

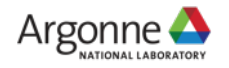

## **The PCMPI Solution**

- Run user omp code (with calls to petsc) with mpiexec
	- mpiexec -n 4./test -mpi linear solver server
- Dea[ctivate all but rank 0 in PetscInitialize\(\) and](https://petsc.org/release/manualpages/PC/PCMPI) let them wait for rank 0's commands
- The outermost KSP solver's pre-conditioner (PC) is secretly changed to type of PCMPI
- When user calls KSPSolve(), re-activate the idle ranks
	- Scatter data from rank 0, do petsc MPI parallel solve, then gather data to rank 0
- See https://petsc.org/release/manualpages/PC/PCMPI

sc  $b\iota$ 

gε  $b\iota$ 

## **The MPICH MPIX\_Threadcomm Solution**

```
Mat A;
Vec x, b;
int nthreads = 4;
MPI Comm comm;
PetscInitialize(&argc, &argv, NULL, NULL); 
// user code building A, x, b etc
…
MPIX Threadcomm init (MPI COMM WORLD, nthreads, &comm);
#pragma omp parallel num_threads(nthreads)
  Mat A2;Vec x2, b2;
  KSP ksp;
  MPIX_Threadcomm_start(comm); // comm's size is 4
  MatCreate(comm, &A2);
  MatCreateVecs(A2, &x2, &b2);
  // Assemble A2, b2 from the shared A, b
  KSPSolve(ksp, b2, x2);
   // Transfer the solution x2 to x
  MatDestroy(&A2);
```

```
MPIX_Threadcomm_finish(comm)
```

```
}
```

```
MPIX Threadcomm free(&comm);
```

```
PetscFinalize();
```
- Run the test as a regular OMP code: OMP NUM THREADS=8 ./test -args
- User's sequential code (might use OpenMP)
- PETSc is initialized on a single process
- Build sequential petsc objects such as matrices and vectors

- Build parallel petsc objects on the threadcomm *comm*
- *Somehow* transfer data from the shared sequential A, b to parallel A2, b2
- Other parts of the petsc code work as if they were run by mpiexec –n 4 ./test
- Caveats: petsc needs to be thread safe, e.g., in logging
- Future work: provide a new preconditioner type PCOMP to wrap around this stuff

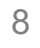

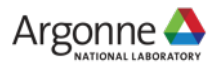

## **Conclusion & Thanks to MPICH Developers**

- PETSc is an excellent testbed and inspiring application for MPI and MPICH research
- Looking forward to greater integration between PETSc and MPICH
- $\blacksquare$  Q & A

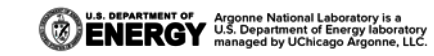

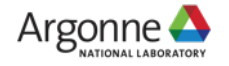